**Futura – Policealna Szkoła dla Dorosłych w Lublinie Kierunek: technik informatyk** 

**Semestr: II Przedmiot: Urządzenia techniki komputerowej Nauczyciel: Mirosław Ruciński Termin realizowanych zajęć: 26.05.2013r.**

**TEMAT:** Interfejsy urządzeń peryferyjnych. Monitor CRT Monitor. LCD Głośniki komputerowe. Pamięci Flash. Pendrive Projektory Multimedialne. Klawiatura, mysz. Touchpad Drukarki budowa, zasada działanie Skanery, plotery. Obudowy komputerowe Zasilacze awaryjne UPS. Komputerowe zasilacze impulsowe.

# **Interfejs USB.**

**Universal Serial Bus** (**USB**; **uniwersalna magistrala szeregowa**) – rodzaj [sprzętowego portu](http://pl.wikipedia.org/wiki/Port_(sprz%C4%99t_komputerowy))  [komunikacyjnego](http://pl.wikipedia.org/wiki/Port_(sprz%C4%99t_komputerowy)) opracowany przez firmy [Microsoft,](http://pl.wikipedia.org/wiki/Microsoft) [Intel,](http://pl.wikipedia.org/wiki/Intel) [Compaq,](http://pl.wikipedia.org/wiki/Compaq) [IBM](http://pl.wikipedia.org/wiki/IBM) i [DEC.](http://pl.wikipedia.org/wiki/Digital_Equipment_Corporation)

Przez port USB do [komputera](http://pl.wikipedia.org/wiki/Komputer) można podłączyć wielu różnych urządzeń (np.: [kamery wideo,](http://pl.wikipedia.org/wiki/Kamera_cyfrowa) [aparatu fotograficznego,](http://pl.wikipedia.org/wiki/Aparat_fotograficzny) [telefonu komórkowego](http://pl.wikipedia.org/wiki/Telefon_kom%C3%B3rkowy), [modemu,](http://pl.wikipedia.org/wiki/Modem) [skanera,](http://pl.wikipedia.org/wiki/Skaner) [klawiatury,](http://pl.wikipedia.org/wiki/Klawiatura_komputerowa) [przenośnej pamięci](http://pl.wikipedia.org/wiki/Pami%C4%99%C4%87_USB) itp). Urządzenia podłączane w ten sposób mogą być automatycznie wykrywane i rozpoznawane przez system, przez co instalacja [sterowników](http://pl.wikipedia.org/wiki/Sterownik_urz%C4%85dzenia) i konfiguracja odbywa się w dużym stopniu automatycznie (przy starszych typach [szyn](http://pl.wikipedia.org/wiki/Szyna_steruj%C4%85ca) użytkownik musiał bezpośrednio wprowadzić do systemu informacje o rodzaju i modelu urządzenia). Możliwe jest także podłączanie i odłączanie urządzeń bez konieczności wyłączania czy ponownego uruchamiania komputera.

Jedną z ważniejszych cech portu USB jest zgodność ze standardem [Plug and Play](http://pl.wikipedia.org/wiki/Plug_and_Play). Architektura USB składa się z serwera (hosta), wielu portów USB oraz urządzeń do nich podłączonych. Host USB można zarządzać wieloma kontrolerami, a każdy kontroler może udostępniać jeden lub więcej portów USB.

# **Standardy i przepustowość**

Urządzenia USB możemy podzielić na trzy grupy ze względu na zgodność z przyjętymi specyfikacjami:

*USB 1.1* Urządzenia spełniające warunki tej specyfikacji mogą pracować z szybkością (Full Speed) 12 Mbit/s (1,5 MB/s) i (Low Speed) 1,5 Mbit/s (0,1875 MB/s).

*USB 2.0 (Hi-Speed)* Urządzenia mogą pracować z maksymalną szybkością 480 Mbit/s (60 MB/s). Rzeczywista szybkość przesyłu danych zależy od konstrukcji urządzenia.

*USB 3.0 (SuperSpeed)* Urządzenia zgodne z warunkami nowej specyfikacji mogą pracować z szybkością 5 Gbit/s (640 MB/s). Rzeczywista przepustowość łącza danych wynosi 4 Gbit/s, co przy zastosowaniu kodowania [8b/10b](http://pl.wikipedia.org/w/index.php?title=8b/10b&action=edit&redlink=1) pozwala uzyskać transfer rzędu 400 MB/s. Nowy standard oprócz standardowych przewodów (dla kompatybilności w dół z USB 2.0 i 1.1) do szybkich transferów wykorzystuje dwie dodatkowe, ekranowane pary przewodów w [full-dupleksie.](http://pl.wikipedia.org/wiki/Dupleks_(telekomunikacja))

# **Typy złącz USB**

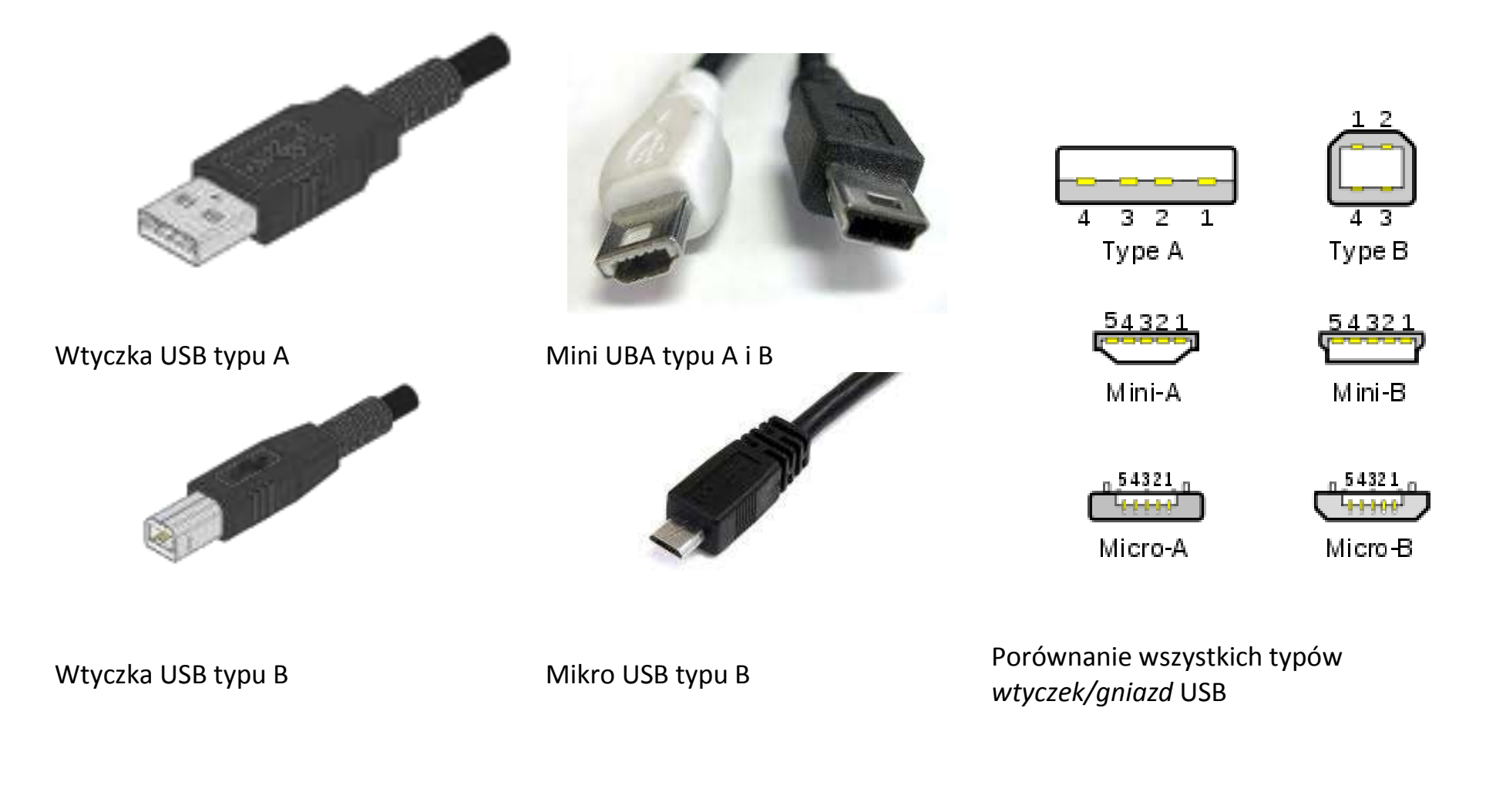

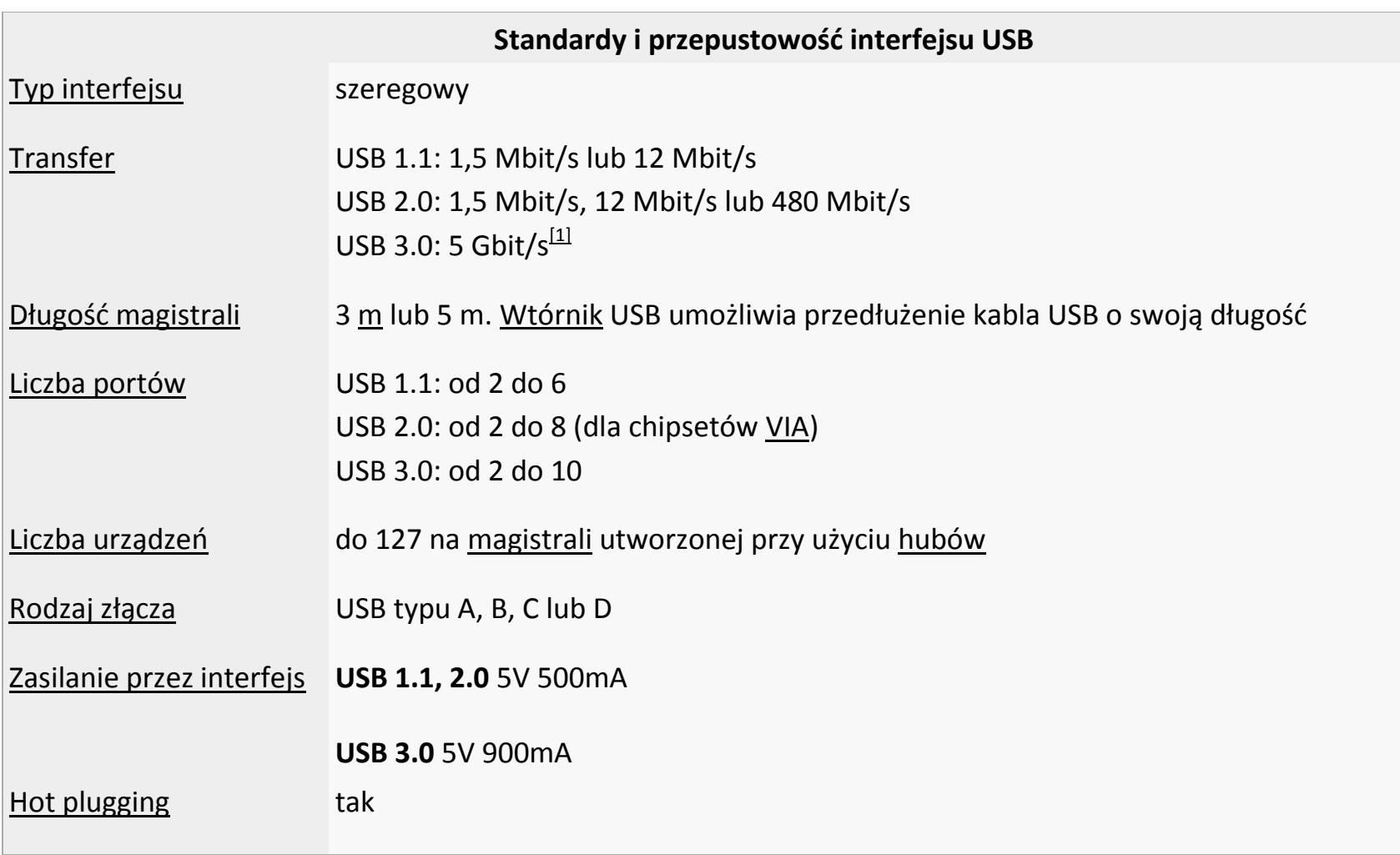

# **Interfejs IEEE 1394.**

**FireWire** -to standard łącza [szeregowego](http://pl.wikipedia.org/wiki/Port_szeregowy) umożliwiającego szybką komunikację i synchroniczne usługi w czasie rzeczywistym. Opracowany w roku 1995 dla komputerów osobistych i cyfrowych urządzeń optycznych. Rozwijany przez firmę [Apple Inc.](http://pl.wikipedia.org/wiki/Apple_Inc.) *Jest zdefiniowany w dokumencie [IEEE](http://pl.wikipedia.org/wiki/IEEE) 1394.*

*Magistrala ta w okrojonej wersji wykorzystywana jest przez firmę [Sony](http://pl.wikipedia.org/wiki/Sony) pod nazwą i.Link* oraz przez [Texas Instruments](http://pl.wikipedia.org/wiki/Texas_Instruments) jako Lynx. Natomiast firma [Creative Technology](http://pl.wikipedia.org/wiki/Creative_Technology) opisuje złącze jako SB1394. Obecnie

również przez inne jako DV link. Zmiana nazwy ma na celu uniknięcie opłat licencyjnych, ale wszystkie te złącza są ze sobą w zgodne z wyjątkiem różnych wtyczek i braku linii zasilania.

*FireWire jest [szeregową](http://pl.wikipedia.org/wiki/Port_szeregowy) magistralą* ogólnego przeznaczenia, jednak ze względu na promowanie jej przez Apple jako wyjątkowo [multimedialnej](http://pl.wikipedia.org/wiki/Multimedia) oraz ze względu na powszechne stosowanie w kamerach jest kojarzona prawie wyłącznie z [kamerami cyfrowymi.](http://pl.wikipedia.org/wiki/Kamera_cyfrowa) Obecnie popularne stało się używanie FireWire w profesjonalnych kartach muzycznych i innym sprzęcie audio.

*FireWire obejmuje kilka standardów komunikacji* zapewniających transfer rzędu: *100, 200, 400, 800 [Mb/](http://pl.wikipedia.org/wiki/Megabit)s*. Najnowsza specyfikacja zapewnia również przesył z prędkością do *1600 i 3200 Mbit/s.* Długość kabla ograniczona jest do ok. 4,5 metra, natomiast wersja optyczna ok. 1000 metrów. Standard ten jest znacznie szybszy i stabilniejszy niż [USB.](http://pl.wikipedia.org/wiki/Universal_Serial_Bus)

*Transmisja odbywa się za pomocą dwóch par przewodów (TPA+ i TPA- oraz TPB+ i TPB-),* dodatkowo interfejs wyposażony jest w linię zasilającą (masa i nieregulowane *napięcie dodatnie 30 [V](http://pl.wikipedia.org/wiki/Wolt)* bez obciążenia).

*Standard umożliwia połączenie do 63 urządzeń* peryferyjnych w strukturę drzewiastą. *Pozwala urządzeniom na bezpośrednią komunikację, na przykład skanerowi i drukarce, bez używania pamięci lub [CPU](http://pl.wikipedia.org/wiki/Procesor) komputera*. Obsługuje *[plug](http://pl.wikipedia.org/wiki/Plug_and_Play)[and-play](http://pl.wikipedia.org/wiki/Plug_and_Play) i [hot-swap](http://pl.wikipedia.org/wiki/Hot-swap)*.

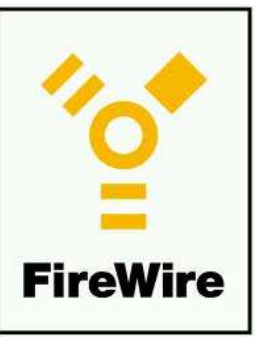

*Sześciożyłowy kabel (w wersji z zasilaniem)* dopuszcza użycie mocy do 60 W, co umożliwia rezygnację z zewnętrznych źródeł zasilania w przypadku mniej prądożernych urządzeń. W wersji bez zasilania wykorzystywane są kable 4-żyłowe i mniejsze wtyki.

*FireWire jest powszechnie używany do łączenia* kamer wideo i urządzeń pamięci masowej. Stosuje się go zamiast popularniejszego USB z powodu większej szybkości transmisji (prędkość nie zależy od wielkości plików jak przy USB – płynny streaming) oraz dlatego, że nie wymaga użycia komputera. Nie ma również konieczności wysyłania sygnałów potwierdzających aktywność urządzenia po drugiej stronie (co czyni USB nieefektywnym dla profesjonalnej obróbki wideo).

*FireWire odmiennie niż USB zarządza magistralą – nie wymaga [kontrolera magistrali](http://pl.wikipedia.org/w/index.php?title=Kontroler_magistrali&action=edit&redlink=1) czyli [hosta](http://pl.wikipedia.org/w/index.php?title=Host_USB&action=edit&redlink=1)*. W standardzie USB magistralą zarządza kontroler (host), na jednej magistrali może pracować tylko jeden host i jest nim zawsze komputer. W FireWire urządzenia są równouprawnione, co pozwala na transmisję bezpośrednio pomiędzy urządzeniami dołączonymi do magistrali, bez pośrednictwa komputera. Dzięki temu możliwe jest z jednej strony łączenie za pomocą magistrali FireWire kilku komputerów ze sobą (i nawet wykorzystanie protokołu [IP](http://pl.wikipedia.org/wiki/Internet_Protocol)), z drugiej strony możliwa jest bezpośrednia komunikacja między urządzeniami, na przykład przesyłanie danych pomiędzy skanerem i drukarką bez używania pamięci lub procesora komputera.

Gniazdo FireWire wewnątrz komputera 6-pinowy wtyk FireWire

Gniazdo i-Link w [kamerze](http://pl.wikipedia.org/wiki/Kamera_cyfrowa)  [cyfrowej](http://pl.wikipedia.org/wiki/Kamera_cyfrowa) firmy [Sony](http://pl.wikipedia.org/wiki/Sony)

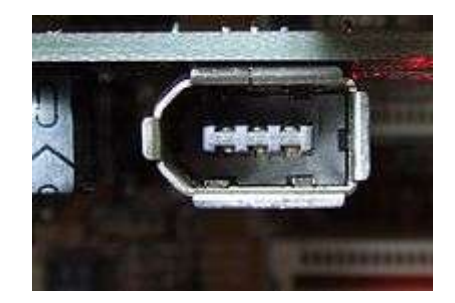

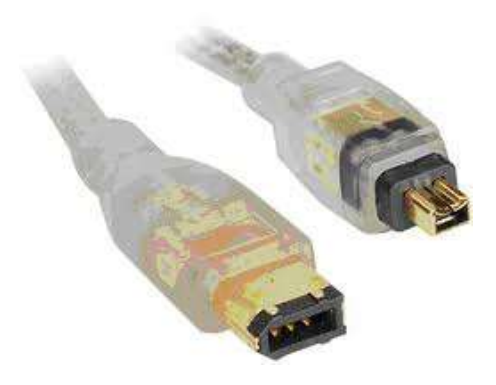

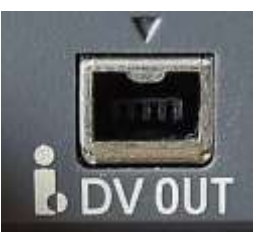

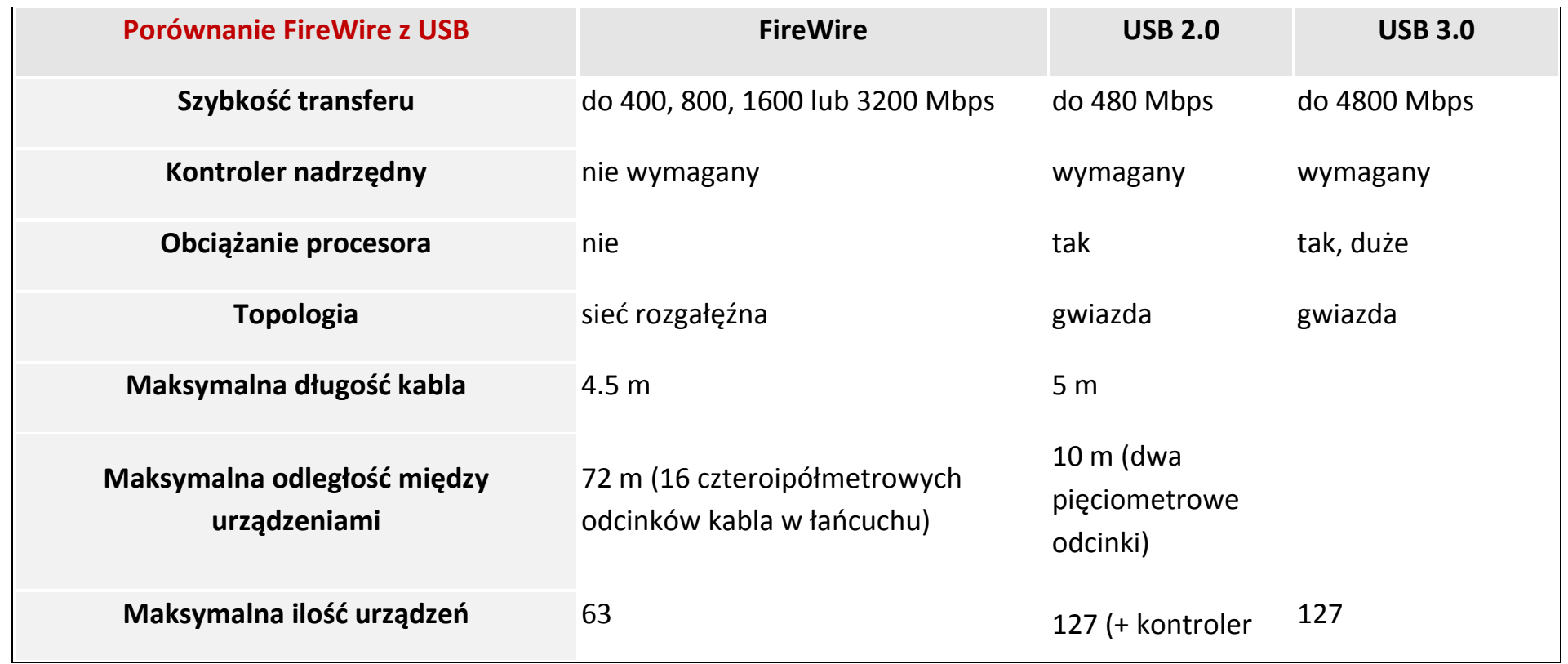

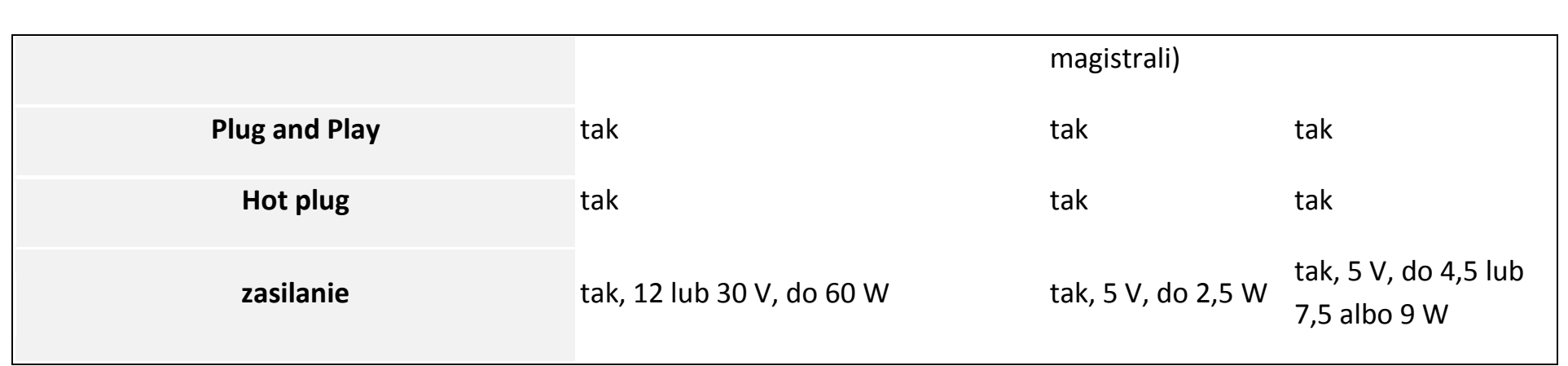

**Interfejs bluetooth.**

**Bluetooth** – [technologia](http://pl.wikipedia.org/wiki/Technologia) bezprzewodowej [komunikacji](http://pl.wikipedia.org/wiki/Telekomunikacja) krótkiego zasięgu pomiędzy różnymi [urządzeniami](http://pl.wikipedia.org/wiki/Urz%C4%85dzenie) elektronicznymi, takimi jak [klawiatura,](http://pl.wikipedia.org/wiki/Klawiatura_komputerowa) [komputer,](http://pl.wikipedia.org/wiki/Komputer) [laptop,](http://pl.wikipedia.org/wiki/Laptop) [palmtop,](http://pl.wikipedia.org/wiki/Palmtop) [telefon komórkowy](http://pl.wikipedia.org/wiki/Telefon_kom%C3%B3rkowy) i wieloma innymi.

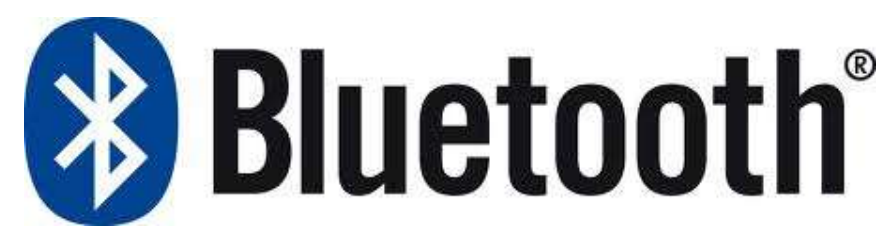

*Jest to otwarty [standard](http://pl.wikipedia.org/wiki/Standard) opisany w specyfikacji [IEEE](http://pl.wikipedia.org/wiki/Institute_of_Electrical_and_Electronics_Engineers) 802.15.1*. Jego specyfikacja obejmuje trzy **klasy mocy nadawczej 1-3 o** *zasięgu 100, 10 oraz 1 metra* w otwartej przestrzeni. Najczęściej spotykaną klasą jest klasa druga. Technologia korzysta z [fal radiowych](http://pl.wikipedia.org/wiki/Fale_radiowe) w paśmie *[ISM](http://pl.wikipedia.org/wiki/ISM) 2,4 [GHz](http://pl.wikipedia.org/wiki/Herc)*.

Urządzenie umożliwiające wykorzystanie tej technologii to adapter Bluetooth.

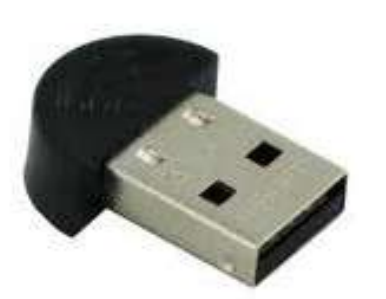

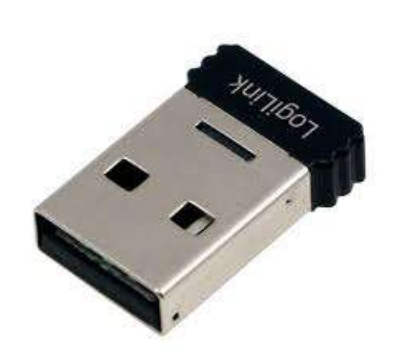

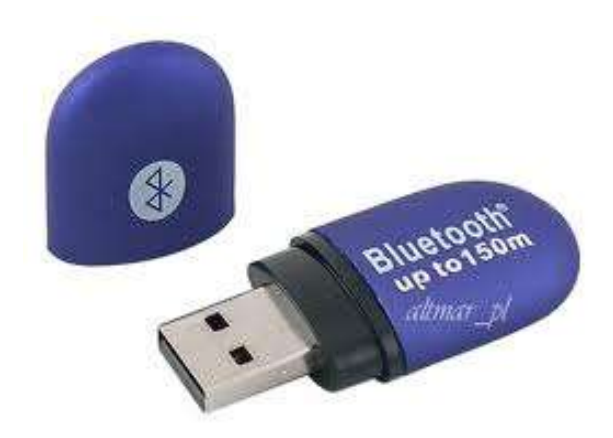

# **Adapter Bluetooth USB**

# **Zasięg**

Zasięg urządzenia determinowany jest przez klasę [mocy:](http://pl.wikipedia.org/wiki/Moc)

- klasa 1 (100 [mW](http://pl.wikipedia.org/wiki/Wat)) ma największy zasięg, do 100 m
- klasa 2 (2,5  $m$ W) jest najpowszechniejsza w użyciu, zasięg do 10 m
- klasa 3 (1 [mW](http://pl.wikipedia.org/wiki/Wat)) rzadko używana, z zasięgiem do 1 m

# **Przepustowość**

- Bluetooth  $1.0 21$  [kb/s](http://pl.wikipedia.org/wiki/Bit_na_sekund%C4%99)
- Bluetooth  $1.1 124$  [kb/s](http://pl.wikipedia.org/wiki/Bit_na_sekund%C4%99)
- Bluetooth  $1.2 328$  [kb/s](http://pl.wikipedia.org/wiki/Bit_na_sekund%C4%99)
- Bluetooth 2.0 transfer maksymalny przesyłania danych na poziomie 2,1 Mb/s, wprowadzenie [Enhanced Data Rate](http://pl.wikipedia.org/wiki/EDR) wzmocniło transfer do 3,1 [Mb/s](http://pl.wikipedia.org/wiki/Bit_na_sekund%C4%99)
- Bluetooth  $3.0 + HS$  (High Speed) 24 [Mb/s](http://pl.wikipedia.org/wiki/Bit_na_sekund%C4%99) (3 MB/s)
- Bluetooth  $3.1 + HS$  (High Speed) 40  $Mb/s(5 MB/s)$

# **IrDA, (podczerwień).**

*Infrared Data Association (IrDA)* – standard ten opracowała grupa, skupiająca kilkudziesięciu producentów [sprzętu komputerowego.](http://pl.wikipedia.org/wiki/Sprz%C4%99t_komputerowy) Celem powstania było stworzenie i kontrolowanie międzynarodowych standardów [transmisji](http://pl.wikipedia.org/wiki/Transmisja) danych w zakresie [podczerwieni.](http://pl.wikipedia.org/wiki/Podczerwie%C5%84) Grupa ta opracowała firmowy [system](http://pl.wikipedia.org/wiki/System) bezprzewodowej transmisji [danych](http://pl.wikipedia.org/wiki/Dane) cyfrowych z wykorzystaniem [promieniowania podczerwonego](http://pl.wikipedia.org/wiki/Podczerwie%C5%84). Jego elementy przeznaczone są przede wszystkim do tworzenia [sieci](http://pl.wikipedia.org/wiki/Sie%C4%87_komputerowa) tymczasowych, w których znajdują się ([laptopy,](http://pl.wikipedia.org/wiki/Laptop) [palmtopy,](http://pl.wikipedia.org/wiki/Palmtop) telefony).

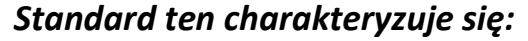

prostą i tanią [implementacją](http://pl.wikipedia.org/wiki/Implementacja_(informatyka)), małym poborem mocy, połączeniami bezpośrednimi typu punkt-punkt, wydajnym i pewnym transferem danych.

#### *Podstawowe usługi, wymienione w opisie systemu obejmują:*

przesył [plików](http://pl.wikipedia.org/wiki/Plik) między [komputerami,](http://pl.wikipedia.org/wiki/Komputer) [drukowanie,](http://pl.wikipedia.org/wiki/Drukarka) dostęp do zasobów [sieci](http://pl.wikipedia.org/wiki/Sie%C4%87_komputerowa) przewodowej, transmisja danych i mowy między komputerem a [telefonem komórkowym](http://pl.wikipedia.org/wiki/Telefon_kom%C3%B3rkowy), sterowanie [urządzeniami](http://pl.wikipedia.org/wiki/Urz%C4%85dzenie) telekomunikacyjnymi.

**[Technologia](http://pl.wikipedia.org/wiki/Technologia) IrDA** wykorzystuje skupioną wiązkę [światła](http://pl.wikipedia.org/wiki/%C5%9Awiat%C5%82o) w paśmie podczerwonym. Warunkiem zastosowania IrDA jest posiadanie, co najmniej dwóch [urządzeń,](http://pl.wikipedia.org/wiki/Urz%C4%85dzenie) pomiędzy którymi nie ma niczego, co by utrudniało ich wzajemną widoczność.

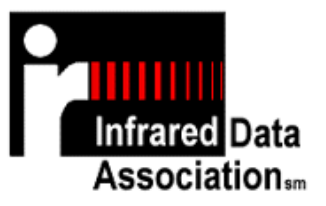

*Aby uzyskać połączenie poprzez port IrDA, należy:* Uaktywnić port podczerwieni w komputerze PC Uaktywnić port podczerwieni w telefonie Uruchomić na PC program współpracujący z twoim telefonem

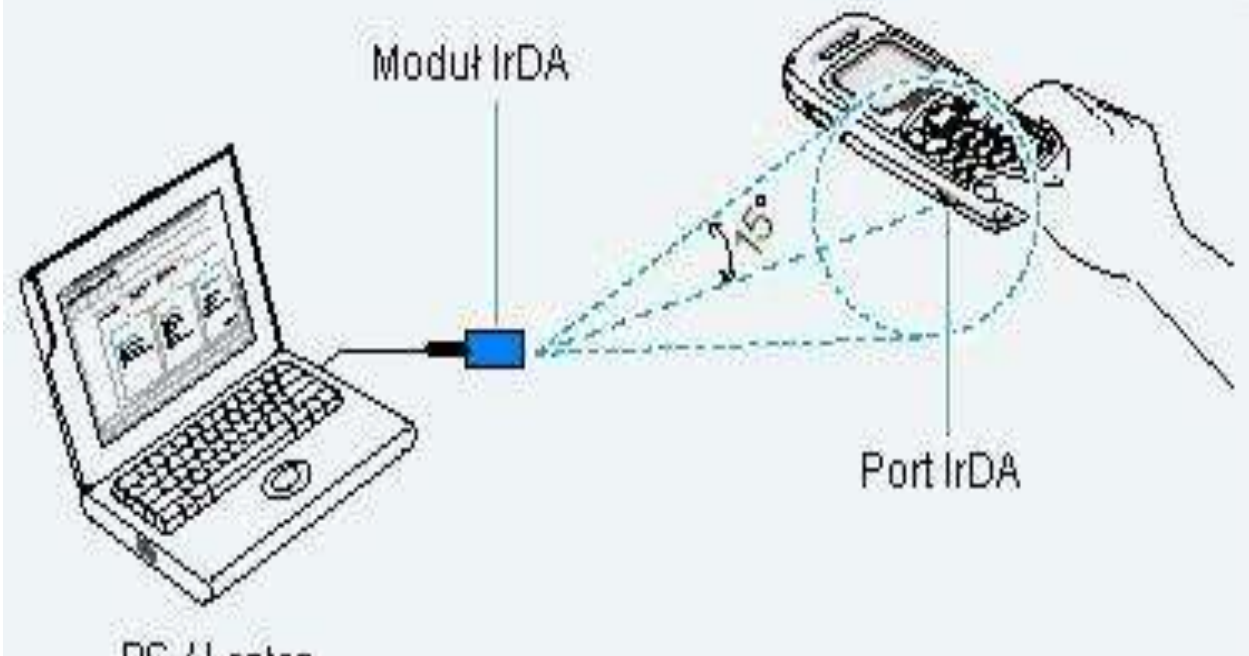

PC / Laptop

Połączenie jest gotowe do transmisji danych.

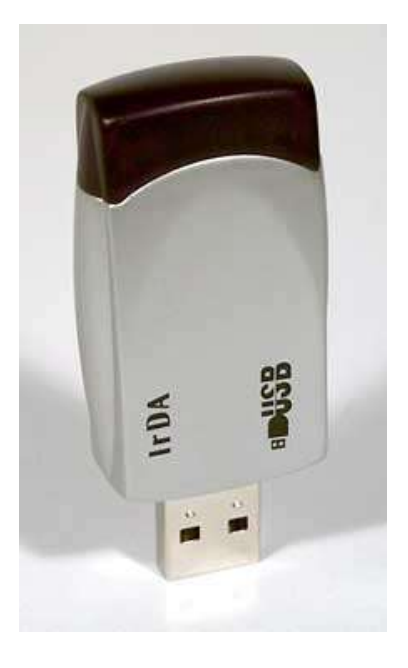

# *IrDA USB port Infrared*

Aby przesłać informację należy oba urządzenia ustawić naprzeciw siebie w taki sposób, aby porty IrDA były dla siebie widoczne.

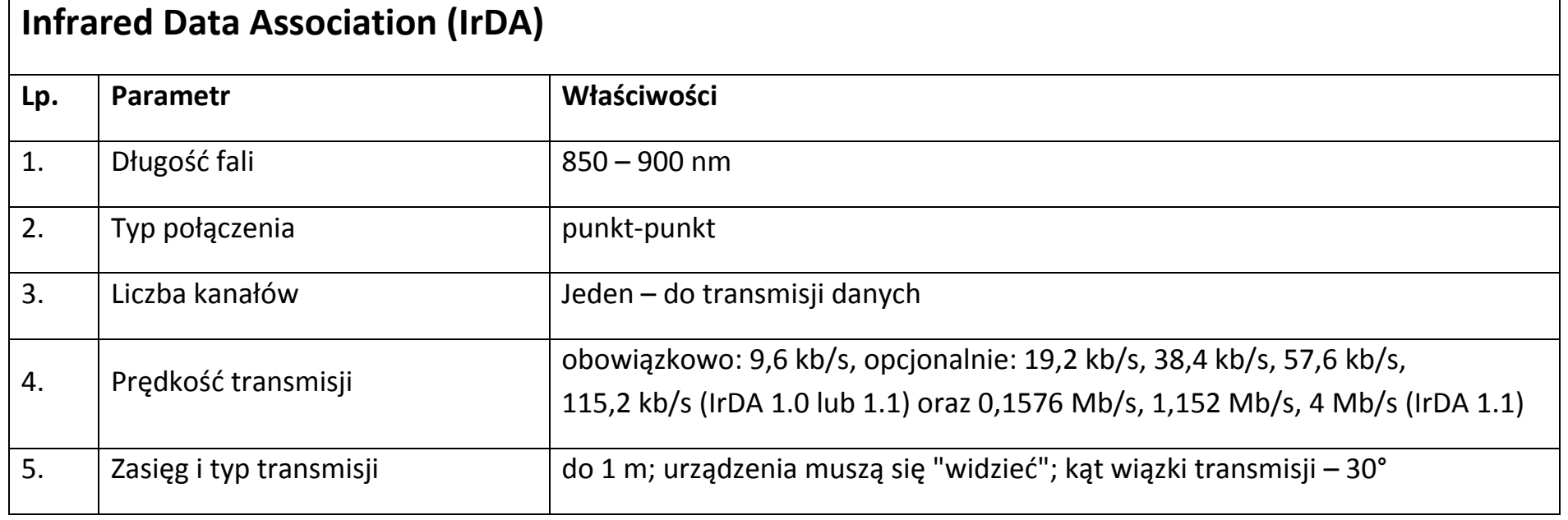

### **Port równoległy LPT.**

### **Łącze równoległe (LPT) Line Print Terminal**

Magistrala tego interfejsu składa się z: 9 linii danych, 4 linii sterujących i 5 linii statusu. Nie zawiera linii zasilających. Linie magistrali są dwukierunkowe (*w standardzie Centronics jednokierunkowe*), poziomy sygnałów na liniach odpowiadają poziomom TTL.

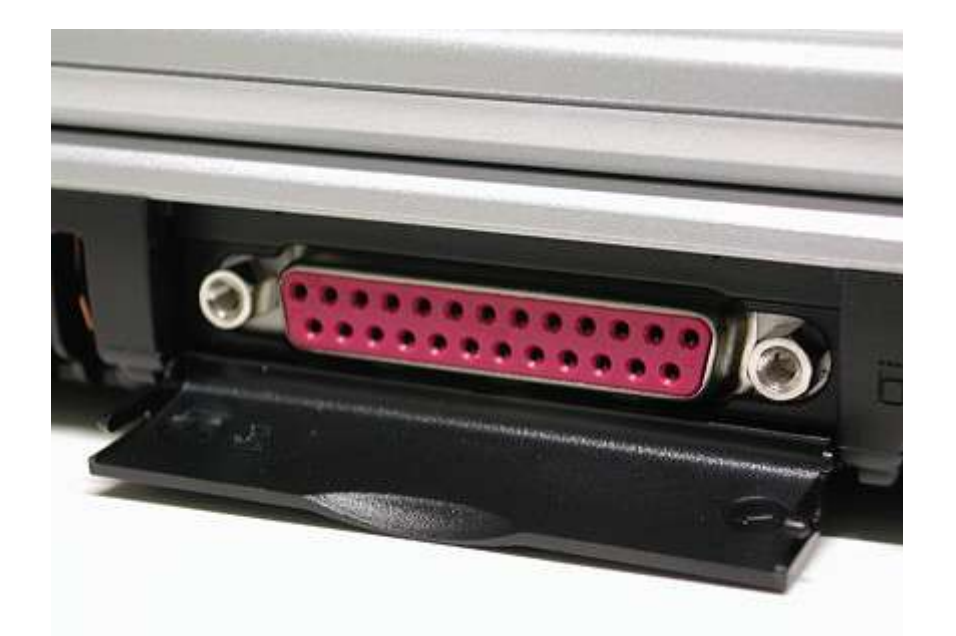

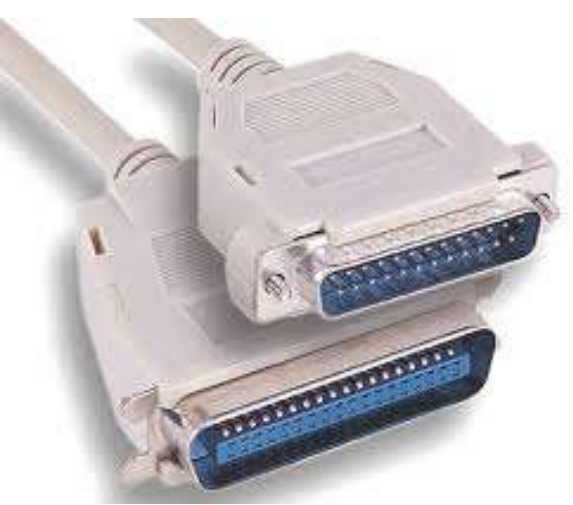

**LPT** zapewnia transmisję na odległość do 5 metrów, jeśli przewody sygnałowe są skręcane z przewodami masy, w przeciwnym przypadku na odległość do 2 metrów. Transmisja danych odbywa się z potwierdzeniem, z maksymalną prędkością ok. 2

MB/s. LPT nie oferuje funkcjonalności hot plug, odłączenie kabla od portu przy włączonym zasilaniu w niektórych przypadkach spowoduje uszkodzenie układu odpowiedzialnego za transmisję równoległą. **Zastosowanie podłączenie**  [drukarki,](http://pl.wikipedia.org/wiki/Drukarka) [skanery,](http://pl.wikipedia.org/wiki/Skaner) [pamięci masowe](http://pl.wikipedia.org/wiki/Pami%C4%99%C4%87_masowa)

# **Tryby pracy portu LPT**

W 1994 opracowano specyfikację IEEE 1284, w której zdefiniowano standardy wymiany informacji między komputerem a urządzeniami peryferyjnymi. Są to:

*SPP –standardowy port równoległy*-dane z PC do urządzenia przesyłane są w trybie jednobajtowym, a z urządzenia do PC w trybie półbajtowym. SPP umożliwia transfer do 50 KB/s

*Bi-Directional–dwukierunkowy* –wprowadzono dodatkowy bit kierunku sygnalizacji –umożliwia transfer danych 8 bitowym trybie w obu kierunkach. Max transfer to 150 KB/s

*EPP –rozszerzony port równoległy*, opracowany przez Intel, umożliwia obsługę urządzeń takich jak napędy optyczne, stacje dysków, skanery itp. Max transfer dochodzi do 3MB/s

*ECP –rozszerzony tryb portu*, opracowany przez Microsoft i HP, umożliwia transfer 3MB/s – do obsługi drukarek i skanerów, ale nie dla urządzeń peryferyjnych dla komputerów przenośnych.

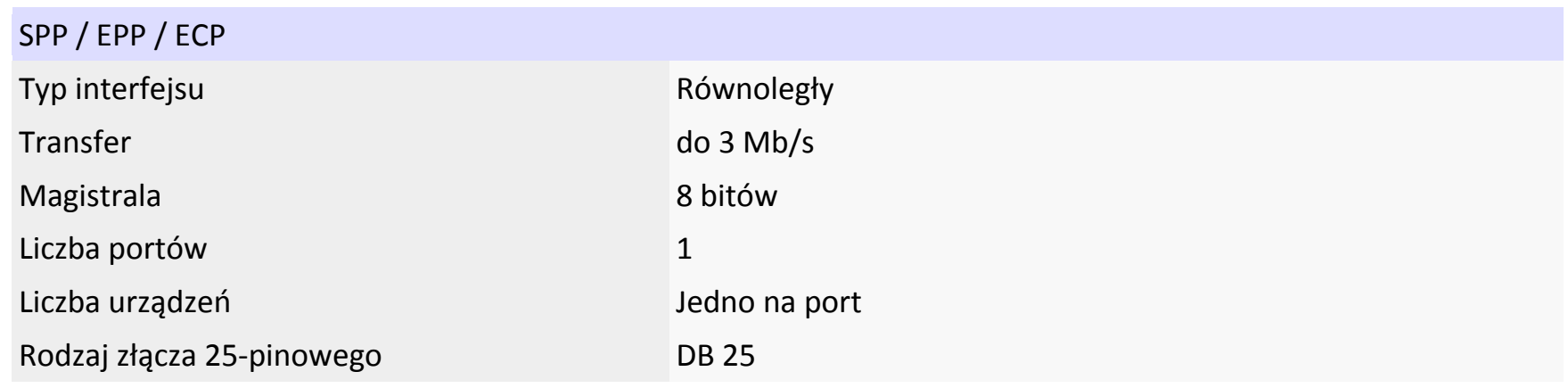

### **Monitor CRT z lampą kineskopową.**

**Monitor CRT** - podstawowym elementem monitora, jest kineskop *CRT (z [ang.](http://pl.wikipedia.org/wiki/J%C4%99zyk_angielski) Cathode-Ray Tube)* – oznaczenie [kineskopu](http://pl.wikipedia.org/wiki/Kineskop) z [działem elektronowym](http://pl.wikipedia.org/wiki/Dzia%C5%82o_elektronowe). Obraz wyświetlany na ekranie kreślony jest strumieniem elektronów bombardujących luminofor przez siatkę wewnątrz (maskę) lampy kineskopowej, jej podstawowym składnikiem jest szklana, pozbawiona powietrza tuba, wypełniona obojętnym gazem pod niskim ciśnieniem. Umieszczona na końcu wąskiej szyjki katoda - ładowana ujemnie elektroda, zwana również działem elektronowym - wyrzuca wiązki elektronów w kierunku anody - drugiej, ładowanej dodatnio elektrody. Elektrony po przejściu przez maskę uderzają w luminofor, powodując świecenie zawartych tam atomów fosforu. Powstająca plamka kreśli linie obrazu.

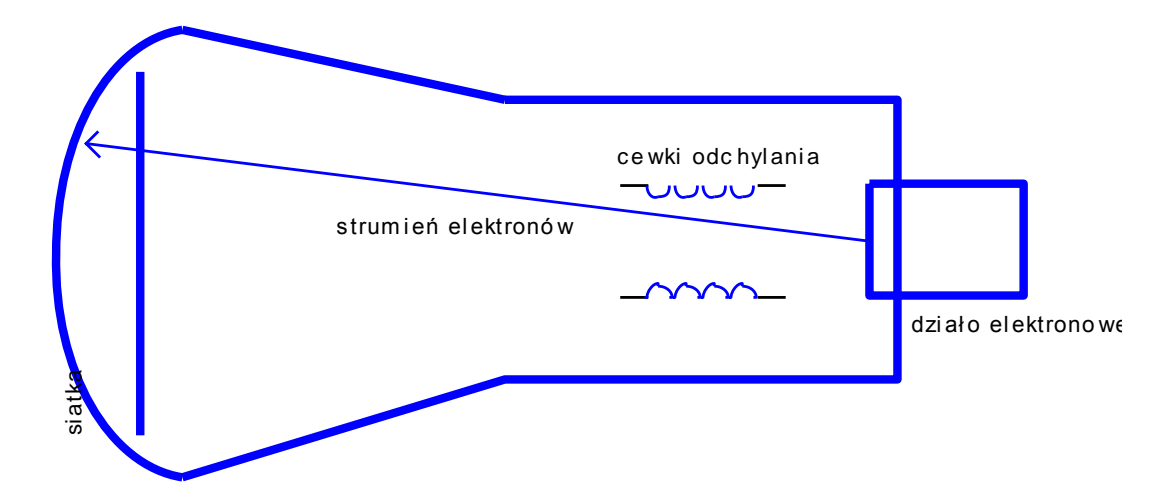

Czas potrzebny na wyświetlenie całego ekranu ograniczony jest przez pasmo monitora. Odchylanie poziome (częstotliwość kilkadziesiąt kHz) decyduje o szerokości obrazu, pionowe (częstotliwość do kilkaset Hz) decyduje o odświeżaniu obrazu.

Optymalna częstotliwość odświeżania dla oczu wynosi ok. 85 Hz. W monitorach CRT stosuje się znaną z telewizji zasadę, polegającą na wyświetlaniu na przemian parzystych i nieparzystych linii tzw. INTERLACE.

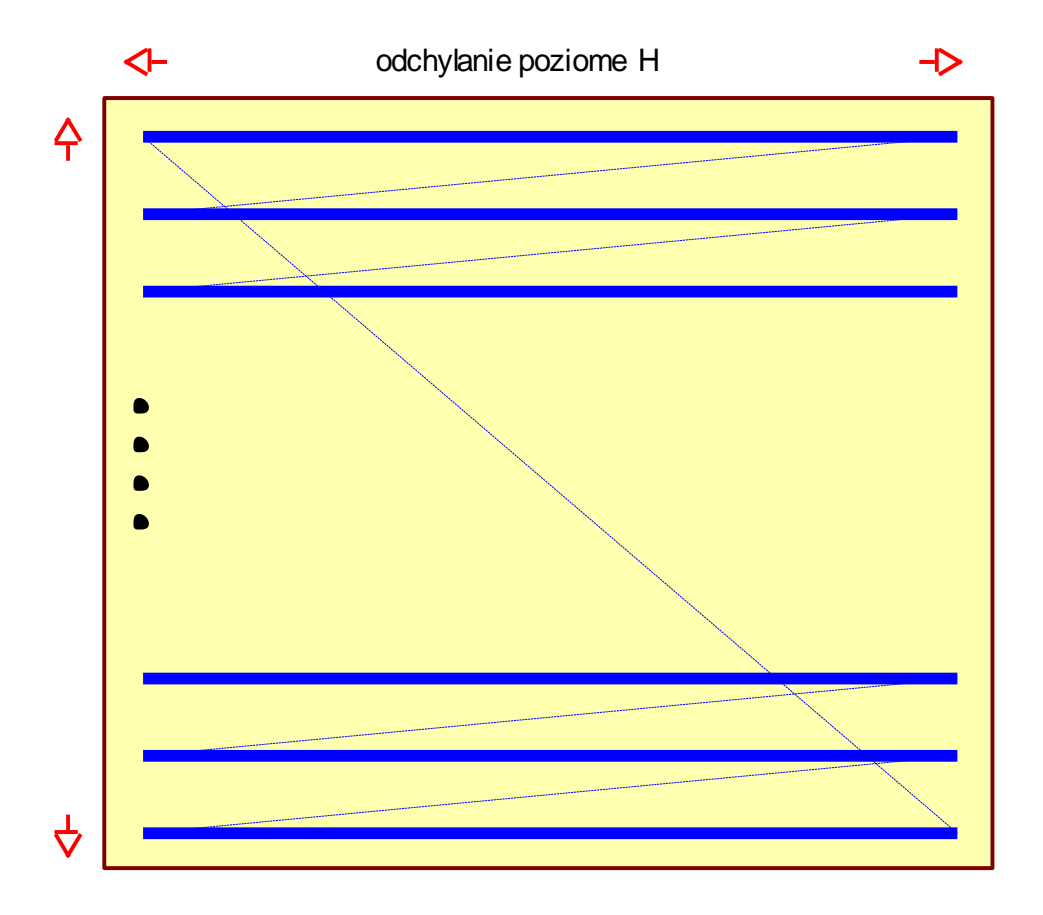

*Maska kineskopu*, przez którą przechodzą promienie decyduje o jakości obrazu. Im mniejsze oczka siatki (plamka) tym ostrzejszy obraz. Maski mogą być wykonane w kilku odmianach.

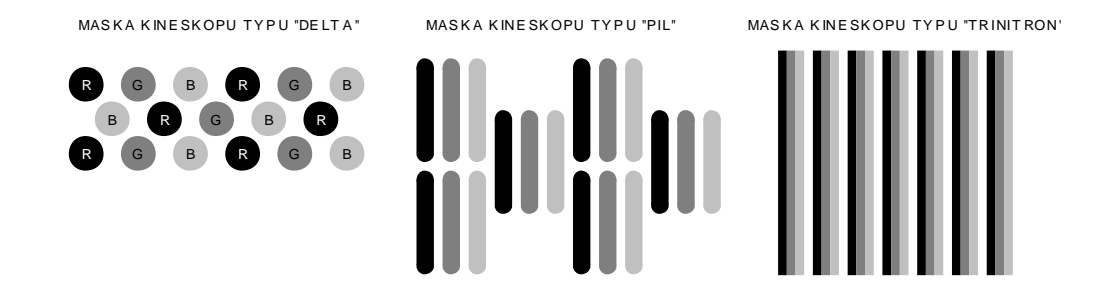

*Monitor kolorowy* składa barwy z trzech podstawowych *RGB* (czerwony, zielony, niebieski) potrzebne są trzy działa elektronowe.

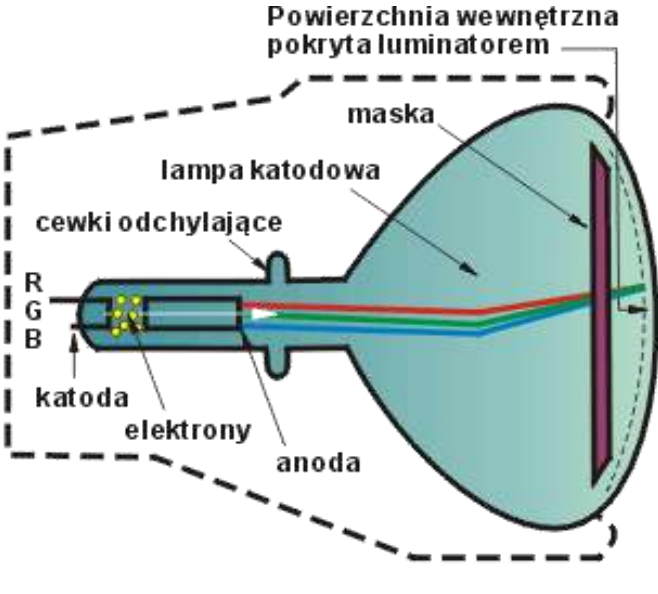

**Budowa monitora CRT** 

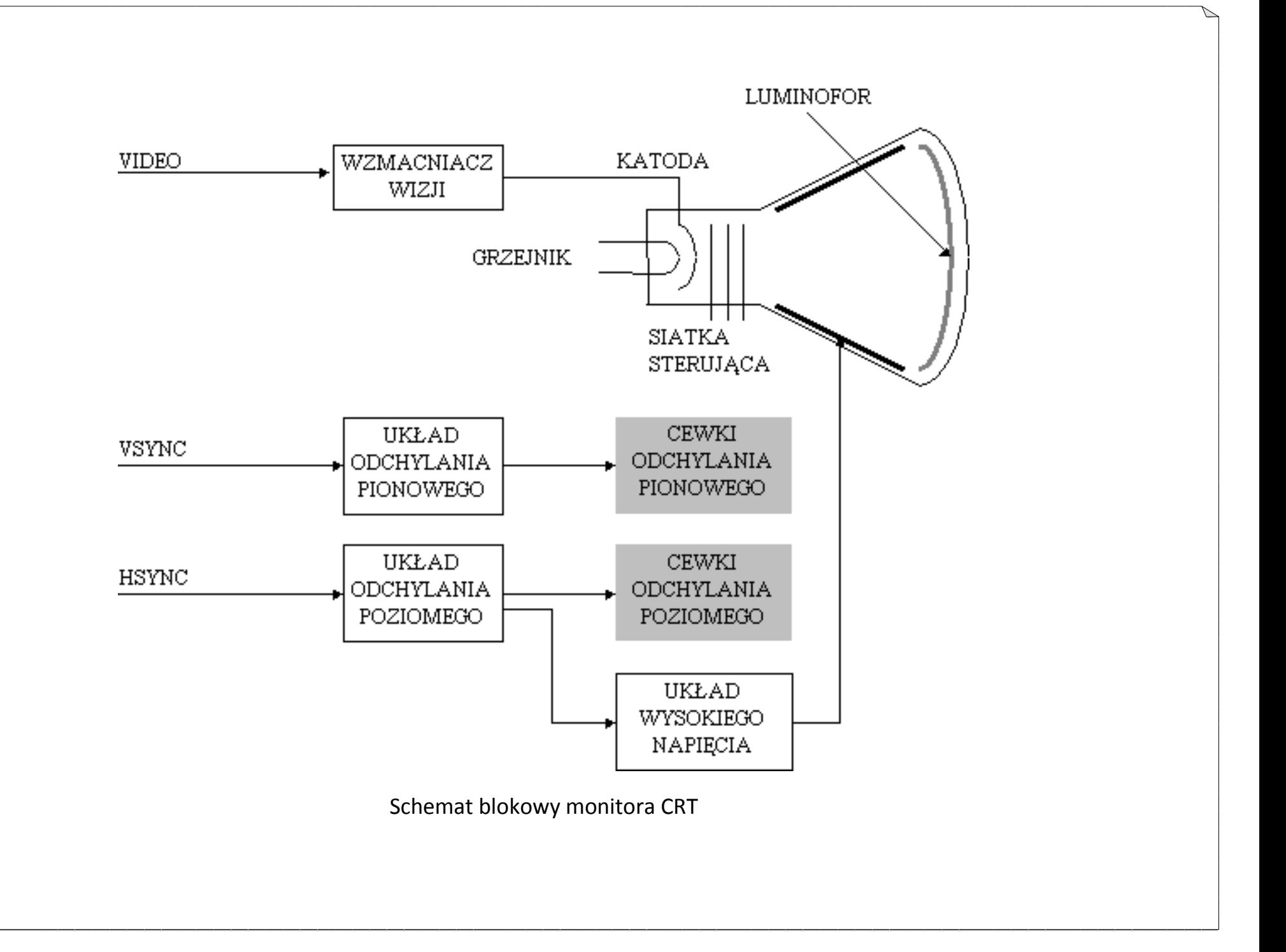

#### **Monitor LCD.**

**LCD (ang. Liquid Crystal Display).** Są to ekrany wykorzystujące ciekłe kryształy. W ekranach LCD ciekły kryształ oświetlany jest od tyłu. Warstwa LCD działa jak przesłona czy żaluzja: zależnie od zmian polaryzacji przepuszcza więcej albo mniej światła. Najpopularniejsze wciąż jest podświetlenie kilkoma czy kilkunastoma lampami fluoroscencyjnymi (CCFL), rozmieszczonymi wzdłuż krawędzi lub na całej powierzchni ekranu.

Coraz częściej wykorzystywane są jednak diody LED: białe albo ułożone w trójkolorowe (czerwony, zielony i niebieski) bloki. Liczba lampek (najczęściej 128-240) zapewnia równomierne podświetlenie, znacznie szersze spektrum barw, lepszy kontrast i mniejsze wydzielanie ciepła, a więc i mniejsze zużycie energii. Czasem diody rozmieszcza się też wzdłuż brzegów ekranu.

Najprostsze wyświetlacze LCD, takie jak te spotykane w zegarkach, kalkulatorach czy pierwszych laptopach, wykorzystują technologię TN (Twisted Nematic). W przekroju ekran LCD TN można sobie wyobrazić, jako wielowarstwową kanapkę. Pod ekranem znajduje się źródło światła, np. lampa fluorescencyjna.

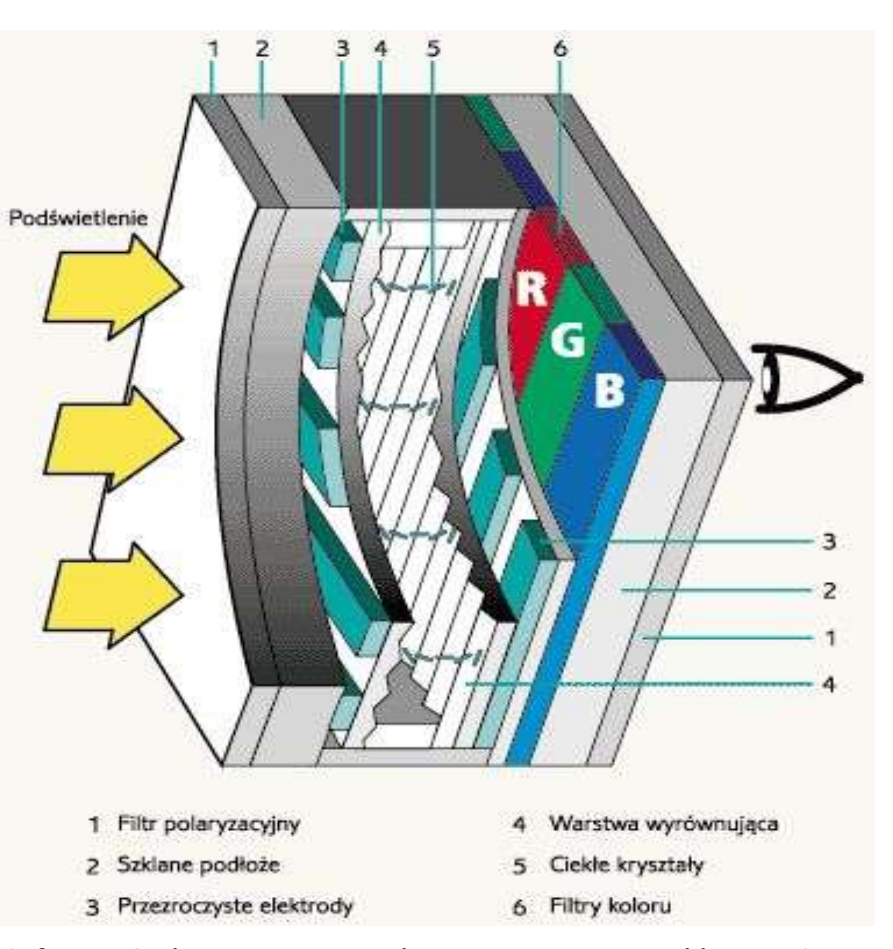

Światło oświetlające panel od tyłu przechodzi najpierw przez tzw. dyfuzor, który zapewnia równomierną jasność na całej powierzchni wyświetlacza. Na swojej drodze światło napotyka następnie pierwszy filtr polaryzacyjny, zespół przezroczystych elektrod sterujących ułożeniem cząsteczek ciekłego kryształu oraz warstwę orientującą, która ma za

zadanie ustawić molekuły ciekłego kryształu w odpowiednim (tzw. spoczynkowym) położeniu. Znajdująca się bezpośrednio dalej warstwa ciekłego kryształu (np. bifenylu) skręca o 90° płaszczyznę polaryzacji światła. Dzięki temu swobodnie wydostaje się ono z panelu LCD, a użytkownik widzi jasny punkt na ekranie.

### **Budowa i zasada działania monitorów LCD**

Każdy element (piksel) obrazu to warstewka ciekłego kryształu, umieszczona pomiędzy dwoma filtrami polaryzacyjnymi o prostopadłych płaszczyznach polaryzacji. Cechą charakterystyczną stosowanych obecnie ciekłych kryształów jest skręcanie płaszczyzny polaryzacji przepuszczanego światła; przy odpowiedniej - łatwej do ustalenia dla każdego rodzaju substancji ciekłokrystalicznej - grubości warstwy uzyskujemy skręcenie płaszczyzny polaryzacji o 90 stopni. Taki układ jest optycznie przezroczysty.

*Jeżeli ciekły kryształ znajdzie się w polu elektrycznym*, kąt skręcenia płaszczyzny polaryzacji przepływającego światła maleje wraz ze wzrostem natężenia pola elektrycznego element staje się coraz mniej przezroczysty, źródło światła, podświetlające całą powierzchnię ekranu od spodu oraz filtry barwne, umożliwiające nadanie poszczególnym elementom barw podstawowych RGB.

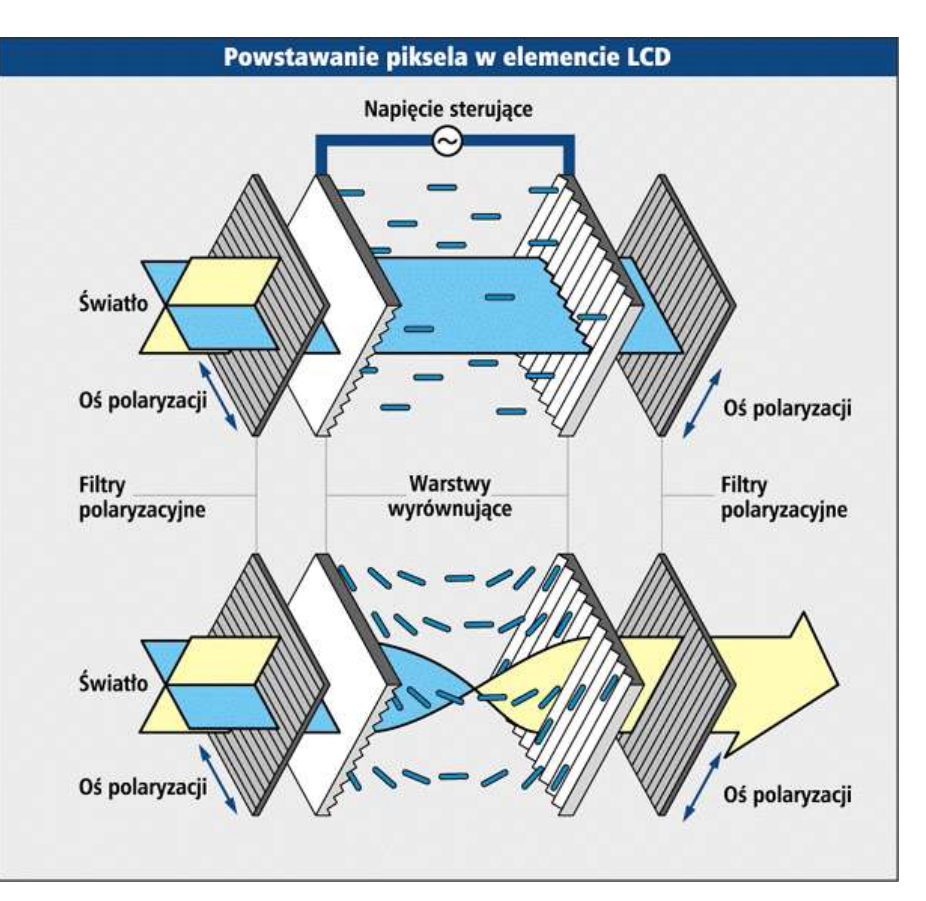

Ten uproszczony model pojedynczego piksela jest niezależny od technologii, w jakiej wykonano ekran - zarówno w przypadku DSTN (Dual Scan Twisted Nemetic), jak i w technologii TFT (Thin Film Transistor) zasada działania jest identyczna zmienia się tylko sposób sterowania przykładanym polem elektrycznym.

### **Literatura:**

Urządzenia techniki komputerowej – Tomasz Kowalski Pracownia komputerowa - Marcin Szeliga Urządzenia techniki komputerowej – Tomasz Kowalski Pracownia komputerowa - Marcin Szeliga Różne typy zasilaczy UPS – Neil Rasmussen Zasilacze UPS firmy Schrack Energietechnik = Tomasz Racki Porównanie parametrów technicznych zasilaczy UPS on-line i zasilaczy o topologii "Line interractive" – Jeffrwy Samstad, Michael Hoff Wikipedia – encyklopedia internetowa

# **Strona internetowa:** <http://www.pcworld.pl/artykuly/38663/Zestawy.chlodzace.html> <http://www.smart.internetowo.net.pl/index.php?page=chlodzenie-komputera> <http://www.monitory.za.pl/budowa.htm> <http://telewizor.elektroda.net/lcd.html> <http://bartekgad.w.interia.pl/tech.html> <http://dyplomy.sk-kari.put.poznan.pl/Falbogowski/monitory.htm> [http://www.logo24.pl/Logo24/1,85826,7194417,Telewizor\\_na\\_miare.html](http://www.logo24.pl/Logo24/1,85826,7194417,Telewizor_na_miare.html) [http://www.benchmark.pl/testy\\_i\\_recenzje/Poradnik\\_jak\\_wybrac\\_projektor-2521/strona/7569.html](http://www.benchmark.pl/testy_i_recenzje/Poradnik_jak_wybrac_projektor-2521/strona/7569.html) [http://www.benchmark.pl/testy\\_i\\_recenzje/Poradnik\\_jak\\_wybrac\\_projektor-2521/strona/7570.html](http://www.benchmark.pl/testy_i_recenzje/Poradnik_jak_wybrac_projektor-2521/strona/7570.html) <http://pl.wikipedia.org/wiki/Projektor> [http://www.cinematic.pl/wiedza/jasnosc\\_kontrast.html](http://www.cinematic.pl/wiedza/jasnosc_kontrast.html)

<http://telewizor.eu/projektory.html>

<http://www.komputerswiat.pl/jak-to-dziala/2008/12/myszy-komputerowe.aspx>

<http://www.komputerswiat.pl/testy/sprzet/klawiatury/2010/12/test-4-klawiatur-ergonomicznych,3.aspx#content>

[http://technologiainformacyjna.com/index.php?title=ECDL\\_modu%C5%821\\_-](http://technologiainformacyjna.com/index.php?title=ECDL_modu%C5%821_-_Urz%C4%85dzenia_wej%C5%9Bcia/wyj%C5%9Bcia)

Urz%C4%85dzenia\_wej%C5%9Bcia/wyj%C5%9Bcia

[http://www.dobra-rada.pl/klawiatury-specjalistyczne-i-ich-modele\\_2675](http://www.dobra-rada.pl/klawiatury-specjalistyczne-i-ich-modele_2675)

<http://www.scribd.com/doc/71471024/2/Rodzaje-i-zasada-dzia%C5%82ania-skanerow>

Opracował Mirosław Ruciński

e-mail: [nauczyciel.zsen@gmail.com](../../tematy%20sem%20I/temat_3_30/nauczyciel.zsen@gmail.com)